## **ATIVIDADE\_GEOPORTAL\_LNEG**

## **2) LNEG, Geoportal**

**Descrição**: SIG que permite selecionar a variável a apresentar no mapa (ex. recursos hidrogeológicos, recursos minerais (rochas ígneas, sedimentares, metamórficas, etc.) e sobrepor as camadas para relacionar variáveis.

**Exercício 1:** Localizar os recursos minerais, ex. granitos, arenitos, calcários, etc. e relacionar com as unidades geomorfológicas.

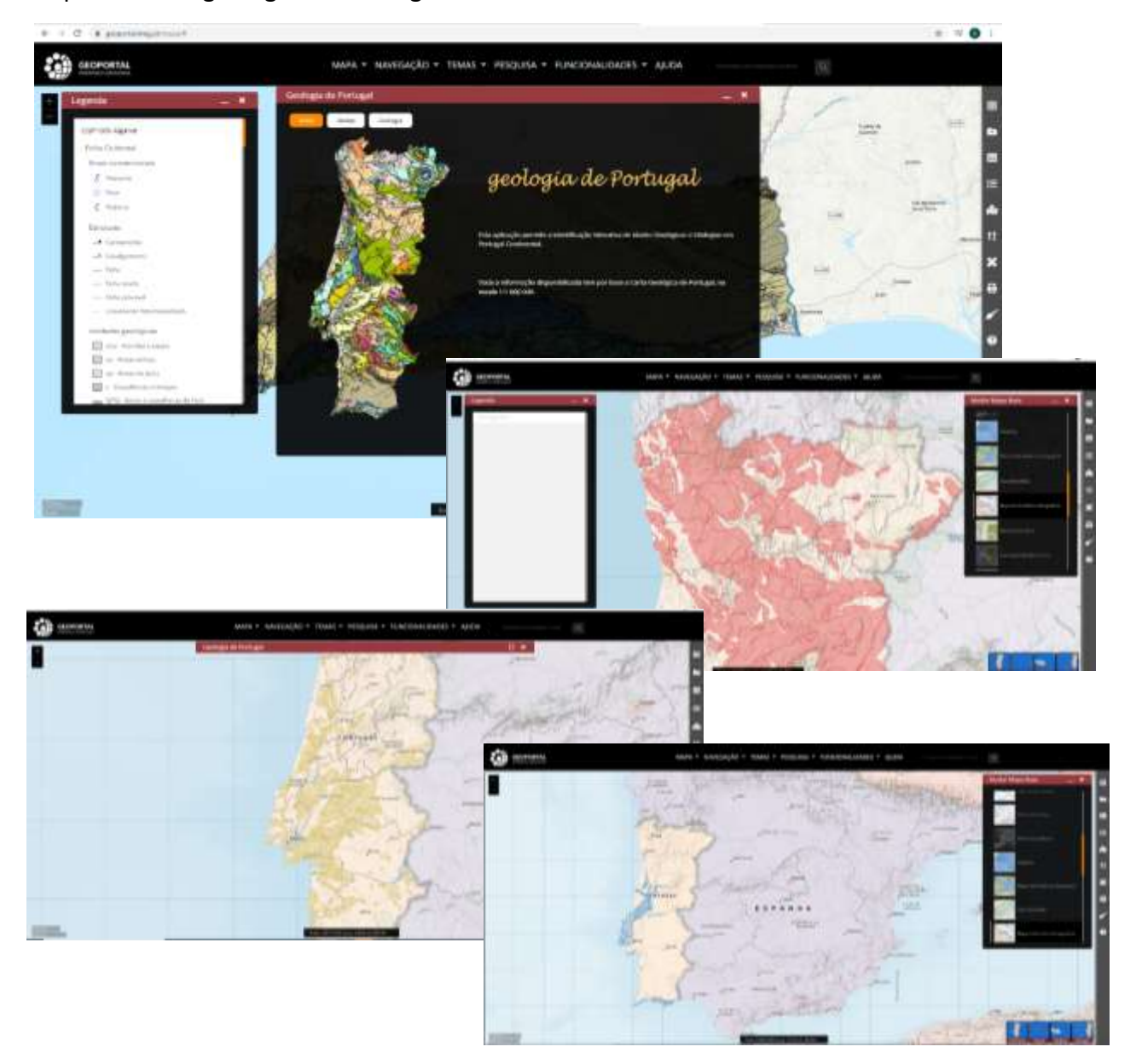

Mapa 1 – Carta geológica de Portugal

Fonte: LNEG. Carta geológica de Portugal. Disponível em [https://geoportal.lneg.pt/mapa/#](https://geoportal.lneg.pt/mapa/)

**Exercício 2**: Relacionar a localização dos recursos hidrogeológicos – águas minerais e de nascente (Mapa 2) com a litologia (Mapa 1) nomeadamente, a maior ou menor permeabilidade e fraturação do substrato rochoso, existência de falhas tectónicas, etc

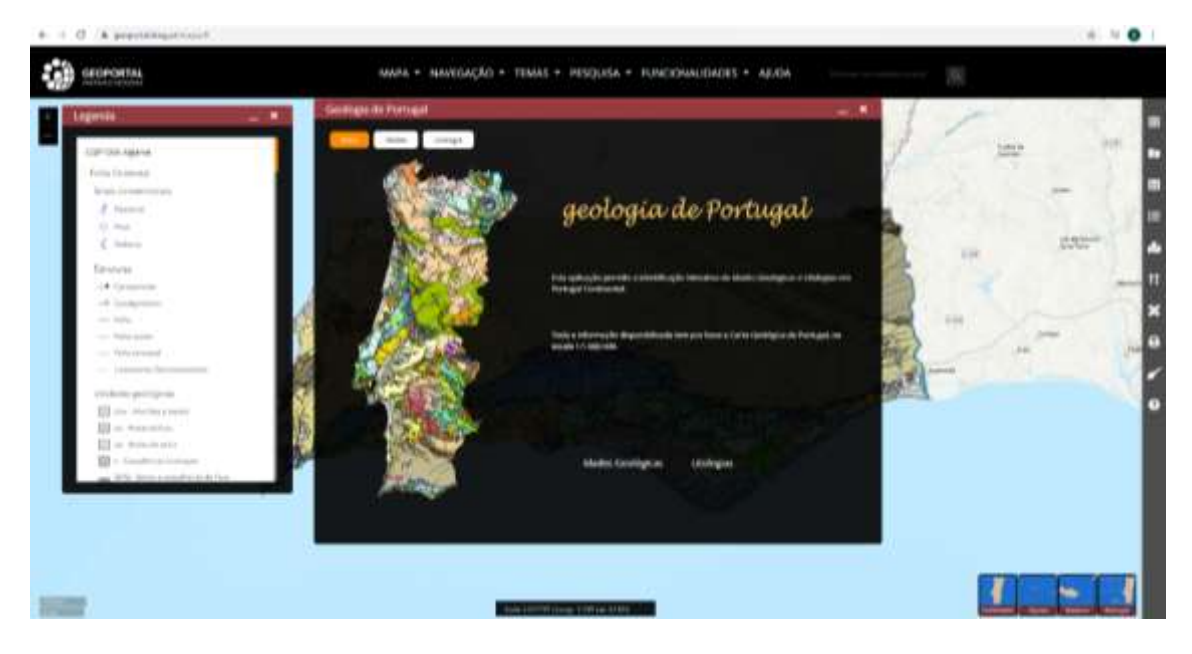

Mapa 1 – Carta geológica de Portugal

Mapa 2 - Recursos hidrogeológicos

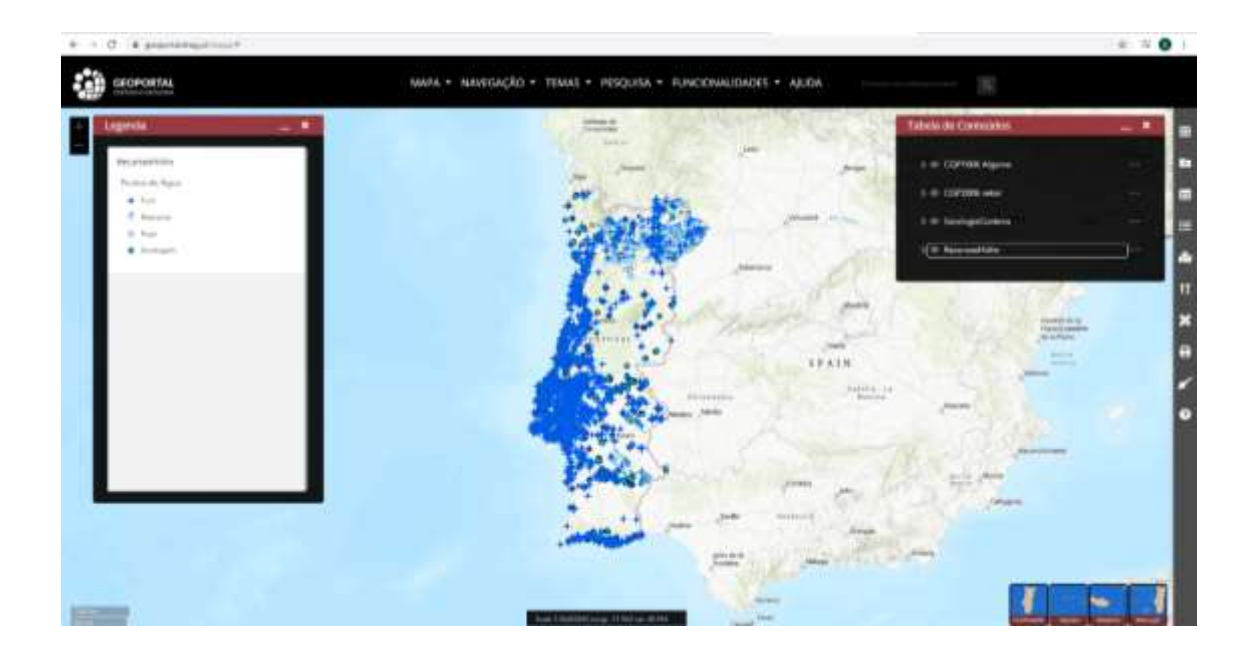